## Oznámení o potvrzení objednávky č. 2121090385 v rámci programu Microsoft SUBSCRIPTION ENROLLMENT

 $\bullet$  .

2021-09-30

Lubor Brazda Zakladni skola Benesov, Dukelska 1818,-50270339-ZS Karla Dvoracka 1230, Orlova-Lutyne, IC 75026635 Dukelská 1818 Benešov, 256 01 Czech Republic

Vážená paní, vážený pane,

Děkujeme vám za odeslání objednávky prostřednictvím zvoleného distribučního partnera v rámci prováděcí smlouvy k programu Řešení pro vzdělávání. S potěšením vám oznamujeme, že společnost Microsoft tuto objednávku licencí na software v rozsahu podrobně uvedeném v tabulce níže obdržela a přijala.

1

Informace o vašich platebních povinnostech a podrobnosti o váších licenčních dokladech najdete v prováděcí smlouvě k programu Řešení pro vzdělávání. Podrobnosti objednávky můžete získat prostřednictvím webu Volume Licensing Services Center (VLSC) na adrese https://www.microsoft.com/licensing/servicecenter/.

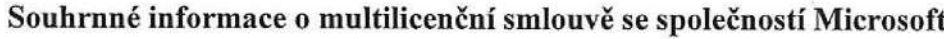

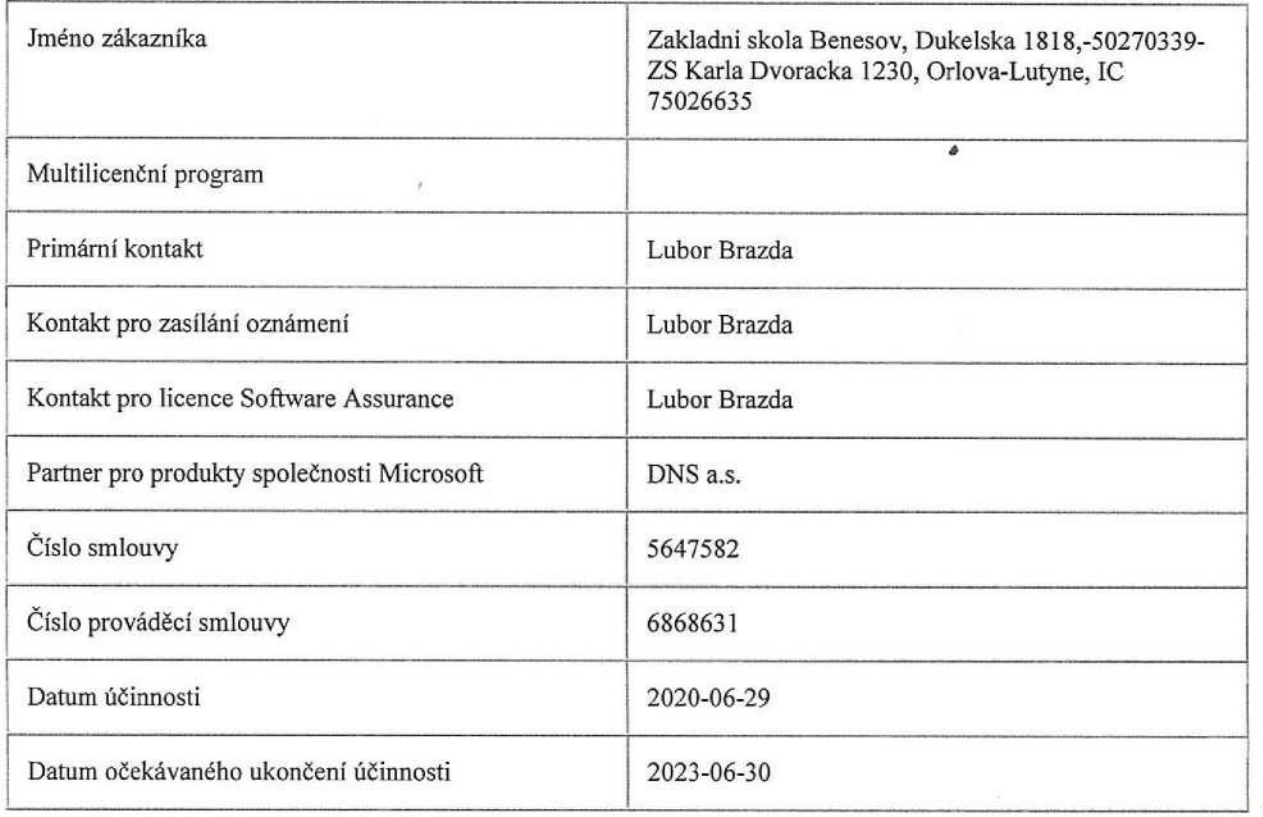

## Podrobnosti objednávky:

Poznámka: STU ve sloupci Druh licence znamená Student, FAC znamená Pedagogický sbor a zaměstnanci.

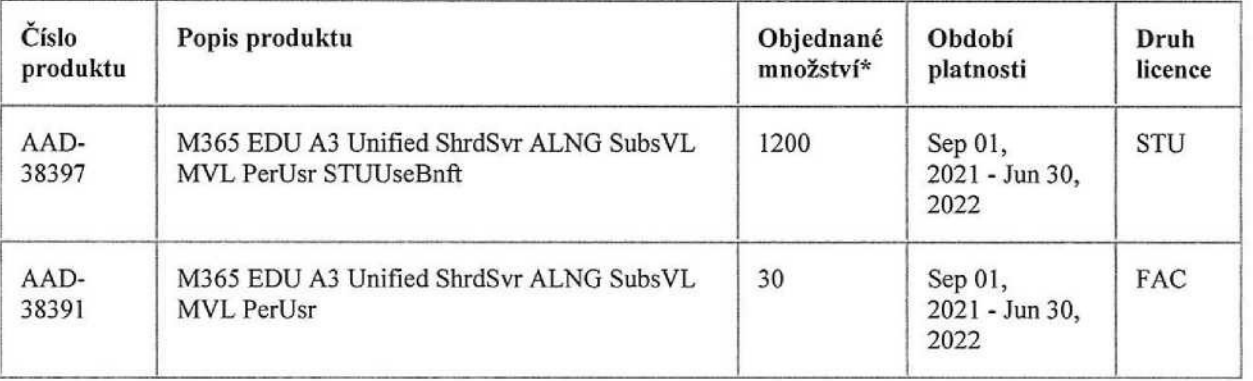

\* Je-li ve sloupci Objednané množství uvedeno záporné číslo, znamená to, žejsme snížili vaši předchozí objednávku o daný počet licencí Aktualizované souhrnné informace o všech vašich prováděcích licenčních smlouvách najdete na webu VLSC.

KÓdy Volume Licensing Product Key (VLK): Přístup ke svým kódům VLK získáte po přihlášení k webu Microsoft Volume Licensing Service Center (VLSC) kliknutím na odkaz Kódy Volume License Key.

Multilicenční aktivační klíč (VLK) K instalaci některých licencovaných produktů budete potřebovat aktivační kód Volume License Key (VLK). Tento kód je vystaven při každém nákupu licencí k výhradnímu používání vaší organizací. Kód VLK musí být používán <sup>s</sup> příslušnými multilicenčními médii. Zavazujete se <sup>s</sup> maximálním

úsilím chránit tento aktivační kód a neposkytovat jej neoprávněným třetím stranám. K dispozici můžete mít <sup>i</sup> aktivační kódy VLK pro starší verze produktů. Je tomu tak z důvodu podpory práv na používání nižší verze (downgrade) v rámci licenční smlouvy, kde zákazník může zakoupit nejnovější verzi produktu a používat verzi starší.

VA 1.0 - Volume Activation 1.0 představuje první generaci multilicenčních aktivačních klíčů VLK. Tento kód obchází technologii aktivace produktů.

VA 2.0/MAK - Volume Activation 2.01Multiple Activation Key: tento kód zaktivuje systém Microsoft Windows Vista prostřednictvím Internetu či telefonu a umožňuje určitý omezený počet aktivací. Počítače mohou být aktivovány jednotlivě nebo centrálním počítačem, který může najednou zaktivovat více počítačů. Pokud požadujete kód MAK, klepněte na odkaz Vyžádat kódy Multiple Activation Key.

VA 2.0/KMS — Volume Activation 2.0/Key Management Service: tento kód povoli ve vašem prostředí novou službu, která bude v počítačích automaticky aktivovat systém Windows Vista. Podmínkou používání služby KMS je připojení alespoň 25 počítačů se systémem Windows Vista, přičemž všechny tyto počítače se musí dvakrát ročně připojit k centrálni službě, aby zůstaly aktivovány.

Další informace o multilicenčních aktivačních kódech včetně informací o typech klíčů, osvědčených postupech a možnostech nasazení naleznete na webu na adrese: https://licensingapps.microsoft.com/product-activation.

Pokud jste si objednali produkty v ruském jazyce nebo máte potíže s klíči k produktům a chcete zjistit telefonní číslo místního aktivačního střediska společnosti Microsoft, navštivte webovou stránku http://wwW.microsoR.com/licensing.

۰,

V případě jakýchkoliv otázek se obraťte na distribučního partnera, který bude se společností Microsoft spolupracovat vaším jménem.

Děkujeme, že jste si vybrali společnost Microsoft Jak je zde uvedeno, "Microsoft" označuje subjekt, se kterým máte uzavřenou smlouvu.

Kopie: DNS a.s. Zakladni skola Benesov, Dukelska 1818,-50270339-ZS Karla Dvoracka 1230, Orlova-Lutyne, IC 75026635